PROJECT MAC SEP 201973 DOCUMENT RUOM

SLAC Computation Group Stanford, California

**HAUCHAN** 

# CGTM NO. 150.1 July 1975

# PROJECT MAC DOCUMENT ROOM

A User's Guide to

CDC 7600/6600

MORTRAN

A. James Cook

PROJECT MAC EOCUMENT ROOM

#### ABSTRACT

MORTRAN is a FORTRAN language extension. Its features include:

- free-field format
- alphanumeric statement labels
- comments inserted anywhere in the text
- multiple assignments
- implied looping and block structure
- FOR-BY-TO, WHIIE, UNTIL, and IF-THEN-ELSE statements
- abbreviations for some comman FORTBAN constructions
- user-defined macro-instructions

The MORTRAN processor itself is written in ASA standard FORTRAN IV, so that it can be implemented on any computer that has a standard FORTFAN compiler.

#### **INTEODUCTION**

This document describes a larguage that incorporates many of the advantages of the more sophisticated high-level languages, while retaining most of FORTRAN's advantages as well. This language, called MORTFAN, has the unrestricted free-field card arrangement of the more advanced languages, as well as much of their flexibility, naturalness, and conciseness. As a result, this language is more convenient for coding, and is easier to read than FORTBAN. However, the basic structure of MORTRAN is very like FORTBAN so that programmers having FCETRAN experience can learn it quickly. (In fact, with a sinor exception described<br>in Section 11, all of FCRTRAN can be considered a subset of MORTRAN. and the programmer may intersperse FCRTRAN and MORTRAN text freely.)

The MORTRAN processor translates the MOFIFAN input text directly to FORTRAN statements, which are then compiled by the user's FORTRAN compiler into machine language for execution. The MORTRAN processor uses four files, two for input and two for output: the input files are the initialization file and the source file, and the output files are the print file and the punch file.

- MORTRAN begins by reading the initialization file, and sets  $1.$ itself up for processing. No further reference is made to this file thereafter.
- The source file contains the HOBTEAN source program and any  $2.$ appropriate MORTRAN control cards, of which the end-of-input control card (see below) is required.
- The print file contains a listing of the source program,  $3<sub>1</sub>$ along with any diagnostics generated by MORTRAN. MORTRAN prints a number in the left margin of the listing for each card of the source program, which gives the "bracket nesting level" at the start of the card. Brackets ([ and ]) are heavily used in MCRTRAN, and this information is helpful in keeping track of the logical structure of the program.
- 4. The punch file contains the generated FORTRAN program, which is to be directed to the user's FOSTEAN compiler. As an aid, the MORTRAN source program is included among the generated statements on ordinary FORTRAN comment cards.

# 1. Description of Coding Rules

#### (A) MORTRAN Control Cards

(.

MORTRAN control cards are distinguished ficm normal input cards by the appearance of a right arrow  $\Theta$ ) in column one of the card image. MORTRAN recognizes four different control cards, of card image. BORTRAN recognizes four different control cards, which only one is necessary. The four types are (1) the end-ofinput card, (2) the FOBIRAN interspersion switch card, (3) the<br>line length reduction card, and (4) the macro-instruction length reduction card, and (4) the macro-instruction definition card. Only the end-of-input card is required; it sust be the last card of the input deck to MOBTBAN, and it consists of the required right arrow in column cne, and anotter right arrow  $(denoting end of input) in column two.$ 

The other three types of MOS1FAN control cards are described in sections 8, 9, and 12 below.

#### (B) Coding MORTRAN Text

 $BORTRAN$  is "free-field" in tie sense that statements may begin anywhere on the 80-character input line (card image), and end anywhere on the same line or a succeeding line, with blanks imbedded freely.

- 1. All statements in NCRTRAN are terminated by semicolons (;).
- 2. Comments are enclosed in up arrows  $(h)$ , and may be inserted anvwhere in the text.
- 3. Character strings ccmprising Hcllerith fields are enclosed in apostrophes ('single quotes'). (Single quotes are printed as down arrows ( $\psi$ ) on standard CIC line printers although they appear as apostrophes on the keypunch.) If an embedded apostrophe is desired as a character within a quoted string, use a pair of apostrophes to represent each such embedded apostrophe.
- 4. Sequences of statesents, and certain special constructions, are enclosed in hrackets ([ and ]).
- 5. The right arrow character  $\leftrightarrow$ ) has special internal meanings<br>in MORTRAN, and may be used only in column one to signal a **HOBTBAN, and way be used only in column one to signal a** HORTRAN control card, and in qucted character strings.

The following special characters are translated by HORTRAN  $6.$ into FORTRAN operators:

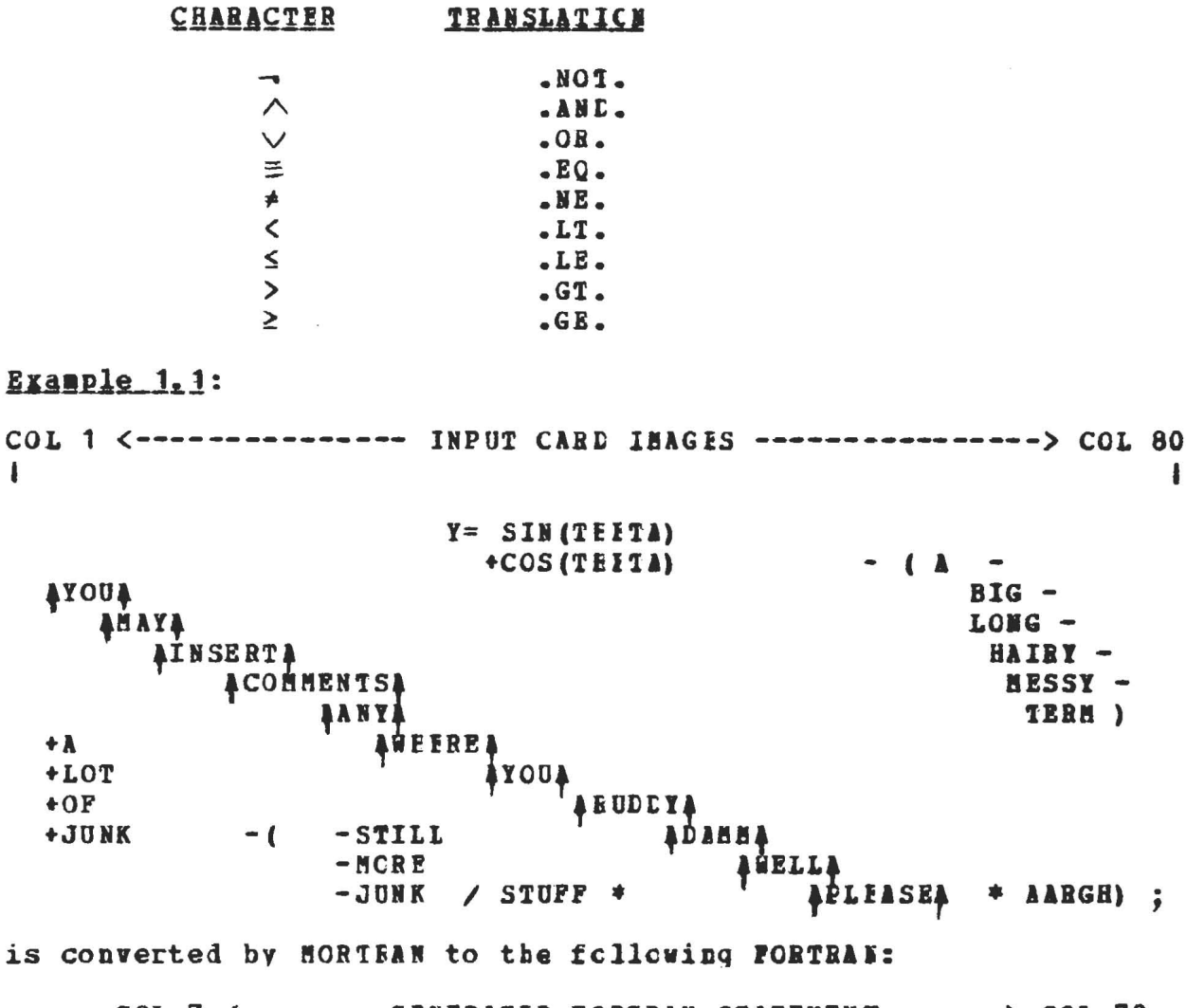

COL 7 <------- GENERATED FCETEAN STATEMENT ------> COL 72  $\mathbf{I}$ ł

 $Y = SIN$  (THETA) +COS (THETA) - (A-EIG-LCNG-HAIRY-HESSY-TEBM) +A+L XOT+OF+JUNK-(-STILL-MORE-JUNN/STUFF\*\*AARGH)

Example 1.2:

DIMENSION H(7); CATA H/'THIS IS A HOLLERITH FIELD.'/; produces the FORTRAN statements

DIMENSION H(7) DATA H/ 26 HTHIS IS A HOLLEBITH FIELD./

Note that apostrophes may also appear inside a guoted character string; for each apostrophe desired in the final string, write two successive apostroples, as in the following example.

Example 1.3:

DATA H/\*\*\*DCN\*\*T FORGET FAIRED CUOTES'\*\*/:

produces the FORTRAN text

DATA H/ 28 H'DON'T FORGET FAIRED OUOTES'/

# 2. Alphanumeric Statesent Labels

Any MORTBAN statement can be labeled with an alphanumeric character string of arbitrary length. Statement labels must precede the statement, and are enclosed in colons (:). Note that labels (1) may contain any characters other than colons, semicolons, and apostrophes; (2) may begin with a digit (and may therefore be numeric); (3) may contain artitrary numbers of<br>blanks, which are ignored. Alphasumeric labels can be used in place of any valid application of FORTBAN numeric statement labels.

Example 2.1:

:DAMM: FOBMAT (' IMPOSSIBLE'); GOTO (:GOOD: , :EAD: , :EETCH: ) ,  $\mathbb{N}$ ; :NONE OF THOSE:: **GOTO** : $GOOT: A=B:$ GOTC: ANYWAY: : GOTC: ANYWAY: :  $:BAL: C = L$ ; :REICH: PRINT :DAMM:: STOP: : NONE OF THOSE: E=F: : ANYWAY: ET=CETEBA;

is converted by MORTFAN to the following FORTRAN:

60001 FORMAT ( 11 E IMPOSSIBLE) GOTO ( 60002 , 60003 , 60004 ).N GOTO 60005  $60002$   $A=B$ GOTO 60006  $60003 C=D$ GOTO 60006 60004 PRINT 60001 **STOP**  $60005 E = F$ 60006 ET=CETERA

 $3.$ Multiple Assignments

MORTRAN implements multiple assignments with the following statement:

where V1, V2, ..., Vn are any FOBIBAN variables (subscripted or not) and the expression is any valid FORTRAN expression. The order of assignment is left to right, as illustrated in the following example:

#### $Example_3.1$ :

 $[I, A, J] = SQ51(22Z/2.5);$ 

is converted by HORIFAN into the following FORIFAN:

```
I = SQRT (ZZZ/2.5)A = IJ = h
```
The usual FORTRAN rules concerting assignments and implicit conversions must be cbserved for each of the variables in the multiple assignment list.

Note that CDC FORTRAN style multiple assignments

 $V1=Y2=V3=...=V1 = expression;$ 

are also valid, but their use will inhibit transportability to other vendor's FORTEAN.

#### $4 -$ **Blocks**

A block is a sequence of ECRTEAN statements enclosed in square brackets, [ and ]. Let S1; S2;... Sn; represent a sequence of any valid MORTRAN statements. Then a block is represented in **MORTRAN by** 

 $[51;52;...5n;]$ 

Blocks may be nested, in that any of the statements in the sequence may themselves be composed of blocks.

 $5.$ Conditional Statements

The simplest form of conditional statement in MOBTBAN is written

```
[IF] logical-expression [T1; I2; ... Tm; ]
```
Example 5.1: The MORTBAN statement

```
[IF] A.GT.B [A=B; CALL ARRGH; ]
```
would be translated into the following FOBTBAN:

5

```
IF (. NOT. (A, GT, E)) GOTO 10001
A = BCALL ARRGH
CONTINUE
```
Note that by omitting the [IF] and enclosing the logical expression in parentheses, this simple form can also be written

 $(logical-expression)$  [T1; T2; ...Tm;]

It can be seen that the simple form

10001

(logical-expression) T1:

is equivalent to the standard FOBIBAN Logical IF statement, where T1 is the single statement tc be executed if the logicalexpression is true.

MORTRAN implements a general IF-THEN-FLSE conditional statement with the following:

[IF] logical-expression [true-block] [ELSE] [false-block]

where only the "true-blcck" of statements is executed if the logical-expression is true, and the "false-blcck" of statements is executed if it is false. The logical-expression must be a valid FORTRAN logical expression, and the statements in the blocks may be any valid MORTEAN statements including other blocks and other conditional statements.

Example 5.2: The MOBTRAN text

(logical-expression) [true-block] [ELSE] [false-block] produces

IF(.NOT. ((logical-expression)) GCTO 10005 true-block GOTO 10006 10005 CONTINUE false-block 10006 CONTINUE

Note that the [ELSE] should appear culy after a block following an [IF]; improper uses of [ELSE] will usually result in undefined or duplicate labels in the generated FCRIEAN text.

As in the simple cases above, the  $[IF]$  preceding the logical expression is optional and may be cmitted, in which case the logical expression must be enclosed in parentheses:

(logical-expression) [true-tlock] [IISB] [false-block]

MORTRAN also implements an UNLESS-THEN-ELSE statement, which is the logical converse of the IF-THEN-EISE conditional:

[UNLESS] logical-expression [false-block] [ELSE] [true-block]

As in the case of the IP-THEN-EISE conditional statement, the [ELSE] and the following block are optional, in which case the statement has the form

[ UNLESS ] logical-expression [ false-block ]

It is of course possible to nest blocks and conditional statements in MORTBAN, as the following example will illustrate. Suppose we write

(logical-expression-1) [(logical-expression-2) [tlock1] block2]

then MORTRAN would generate

IF(. NOT. (logical-expressicr-1)) GOTO  $10002$ IF(.NOT.  $loquation$  =  $expression$  = 2) GOTO 10003 block1 10003 CONTINUE block2 10002 CONTINUE

### **Examples**

(ALOG(E) = SQRT(F)) [E=F\*\*2;] [EISE] [ $($ E<0.5)  $[$ E=5.0; Q=E\*\*3;] [ELSE] [GO TO :SOMEWHERE:]]

[UNLESS]  $A \cdot EQ \cdot B + SIN (C)$  [A=COS(C); E=A;]

6. Looping

Looping is the repeated execttion of a block of statements. **MORTRAN allows both explicit and implicit looping.** 

(A) Implicit Looping

MORTRAN accomplishes implicit locping with the control statements:

[WHIIE] logical-expression [block]

[UNTIL] logical-expression [block]

The "logical-expressions" above can be any valid FORTRAN logical expressions. For the [WHILE] statement, the block of statements is executed only while the logical expression is true, whereas in the case of the [UNTIL] statement the block is executed while the logical expression is nct true. Thus, the [UNTII] statement is siaply the converse of the [WHILE] statement. The test as to whether to execute the block is made before the block is entered, so that it is possible never to enter the block. For example, consider the following:

Example 6.A.1: The statement

[WHIIE] logical-expression [block]

produces the FORTRAN statements

10014 IF(.NOT.(logical-expression)) GOTO 10015  $b \text{loc} k$ GOTO 10014 10015 CONTINUE

The [UNTIL] statement produces similar FORTBAN code:

10016 IF (logical-expression) GOTO 10017  $h \log k$ GOTO 10016 10017 CONTINUE

The statements comprising the klocks may be any valid HORTRAN statements including tlocks, IF-THEN-ELSE, UNLESS, and other looping control statements. Thus, looping can be nested to any depth. There are no restrictions for branching into or out of a block under implicit looping control.

(B) Explicit Looping

HORTRAN implements explicit looping with the [FOR] and [DO] The [FOR] statement has three forms, and the [DO] statements. statement has four:

> [FOR]  $var = expr1$  [BY]  $exp12$  [TO]  $exp13$  [block] [FOR] var = expr1 [TO]  $\exp i$  [BY]  $\exp i$  [block]  $[FOR] var = expr1 [TO] expr3 [block]$

> > [DO] index =  $n1$ ,  $n2$ ,  $n3$  [block] [DO] index =  $\mathbb{R}1$ ,  $\mathbb{R}2$  [block] [index =  $\blacksquare$ 1,  $\blacksquare$ 2,  $\blacksquare$ 3; klock] [index =  $\blacksquare 1$ ,  $\blacksquare 2$ ; block]

These two statements differ in a very important respect: the **MORTRAN [DO] statement generates an exactly equivalent FORTRAN DO** statement, whereas the MORTBAN [FCE] statement generates a more complex and general set of statements. Ositting the [BY] parameter "expr2" in the [FOR] statement, and cmitting the parameter "m3" in the [DO] statement, are equivalent to specifying a default value of 1 for the increment parameter.

Example 6. B.1: The MORTFAN text

 $[EC]$   $K = M1$ ,  $N2$  [  $Llcck$ ]

produces the PORTRAN text

DO 10011 K=N1.N2  $h \cdot \text{loc} k$  $10011$ CONTINUE

To show why the fPOR] statement is more general, the following example shows the expansion of a typical HORTRAN [FOR]:

Example 6.B.2: [POR] var = expr1 [BY] expr2 [TO] expr3 [block]

generates the PORTRAN statements

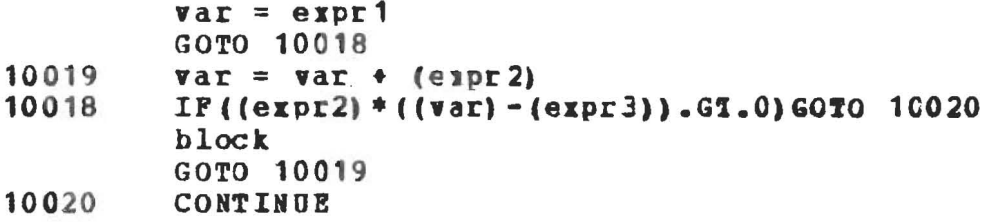

In the [FOR] statement, the induction variable "var" represents any valid FORTHAN real or integer variable (subscripted or not) and expr1, expr2 and expr3 are any valid FORTRAN arithmetic expressions. This statement causes wvar" to be set initially to the value of expr1. Then, if this value minus the current value of expr3 times the sign of expr2 is not positive, the block is entered. After the sequence of statements in the block is completed, "var" is incremented by the current value of expr2, and if the preceding condition is still met with this new value for "var", the block is re-entered. The variable "var" is thus incremented and the block is re-executed until the the condition is not met. Since the test is made before entering the block, it is possible to never enter the block. The expressions expr2 and expr3 are re-evaluated on each test, so that it is possible to change their values as well at the value of "var" within the block. There are no restrictions on branching into or out of the block.

The MORTBAN DO-statement is completely analogous to the FORTRAN DO-statement. As in the FORTRAN DO-lcop, the induction variable, "index", is set to the value of M1 ard the block is executed. "index" is then incremented by M3 and the block is reexecuted until the value of "index" exceeds that of M2. M3 is optional, and if cmitted is assumed to have the value +1. The block is always executed at least once. The parameters that control the loop must obey the same restrictions as the corresponding FORTRAN DO-loop parameters; they must be integer constants or non-subscripted integer variables. Also, the usual FORTRAN restrictions regarding branching into or out of the block are present.

In HORTRAN, the following implied notation can also be used for DO-looping:

 $\mathbf{Q}$ 

```
[index = \mathbf{m1}, \mathbf{m2}, \mathbf{m3}; block]
    [index = a1, a2; block]
```
When this notation is used as the "block" following an IP construction, both brackets are needed. Thus.

**Example 6. B.3:** (N > 0) [[ K = 1, M; A(K) = B; ]] produces

IF (. NOT. (N.GT. 0)) GOTO 10C62 DO 10063  $K = 1$ , N  $A(K) = B$ 10063 CONTINUE 10062 CONTINUE

# Examples:

 $[POR] KK = M1 [BY] H3 [TO] M2 [A(KK) = E(KK);]$ 

[DO] KK = M1, M2, M3 [A(KK) = B(KB);]

 $[KK = M1, M2, M3; A(KK) = B(KK);]$ 

 $[FOR] I = H1 [BY] - H2 [TO] H3 [A (I) = B (I); C (I) = D (I);]$ 

 $[POR] R = 5.*X**3 [BY] -SQRT(Q) [IC] -SIR(TERTA) [Q = COS(R);$ THETA = ATAN(R\*\*2/C): ]

# 7. I/O Abbreviations

**NORTRAN allows simple abbreviations for FCBTBAN input and** output statements referring to the standard system input and output files, by the statements:

> $[R]$  list; (fcrmat field);  $[$  W] list; (fcrmat field);

where "list" is a valid FORTFAN I/C list, and the "format field" contains valid FORTFAN format codes. The format to be applied to the abbreviated read or write must innediately follow the read or write statement. As in FORTRAN, the I/O list is optional. This abbreviation is useful, for example, for inserting debugging statements; note that the format field generates a WRITE statement which cannot be referenced by other I/O statements. FORMAT statements may be named by alphanumeric labels, as illustrated in Example 2.1.

Example 7.1: [R] (CARD(I), I=1,8C); (80A1);

#### 8. Mixing MORTFAN And FORTRAN

FORTRAN text can be interspersed freely with MORTRAN text. This is accomplished by switching the HORTLAM processor to a "FORTBAN mode" by inserting a line (card) that is blank except for a right arrow (>) in the first column. While in the FORTRAN mode, the processor simply copies the input text to its output file for input to the FORTRAN cospiler. **MORTRAM** does no processing on the text it reads while in FORTRAN mode. At any point in reading the input stream, the processor can be switched back to the MORTBAN mode by inserting another line (card) that is blank except for the right arrow in the first column. This ->line simply acts as a toggle for switching the processor back and forth between the two modes: it always starts in the HOBTRAN  $node.$ 

# Example 8.1

ATHIS IS SOME MORTRAN TEXTA A=EXP (FXB) ;  $\rightarrow$  $\mathbf{C}$ NOW IN PORTRAN MODE CALL AJCLJS (JFF, JRE) CALL SLACCG(SF)  $\rightarrow$ 

ANOW BACK IN MORTBAN MODEL **WHAT=A(RELIEF):** 

This switching can take place anywhere in the input text, and need not be confined to program or subprogram boundaries. However, if there is a mode switch within a program OF subprogram, all user-defined PC5TEAN numeric statement labels should be less than 10000 within that routine, because HORTRAN uses five-digit generated labels.

# 9. Line Length Reduction

As mentioned above, MORTFAN allows totally free-field input in columns 1 to 80 of the card image. This default line length<br>can be arbitrarily changed at any point in the input stream by inserting a MORTRAN control card containing a right arrow in column 1, a letter "C" in column 2, and a non-blank character in the column which is to be the last column scanned by HORTRAN in the following source cards. Thus, the control card

$$
\rightarrow c
$$
  $\qquad \qquad \text{X} \quad \text{---} \quad \text{(X is in column 20)}$ 

would set the line length to 20 characters. This will be the new line length until it is again changed in the same manner. The MORTRAN processor will ignore columns on each line in excess of the line length. This excess part of each line may be used for comments or other descriptive information.

#### 10. Diagnostics and Errors

The MORTBAN processor checks for certain simple errors and inconsistencies in its input text, and issues the following error message when they are detected:

# \*\*\*\*\*\*\*\*\*\*\*EBBCE n

Here, n is an integer describing the type of error:

- $n = 1$ missing right colon (:), or label length too great for internal storace
- $\mathbf{n} = 2$ missing left bracket ([), cr tcc many right brackets ()); or, missing right bracket ()), or too many left  $brackets (f)$
- $\mathbf{a} = 3$ missing semicolon (;), cr out of space
- $n = 4$ unclosed quoted string (sissing apostrophe)
- invalid syntax in a macrc-instruction definition  $n = 5$

A missing semicolon (;) usually results in FORIEAN errors that are easy to detect. A missing up arrow (A) will result in comments being treated as program and vice versa; such errors are usually easy to find. The maximum bracket  $([,])$  nesting level allowed by MORTBAN is currently set to 80.

# 11. Exception for Hollerith Fields

There is a single exception to the rule that all valid FORTRAN statements are also valid MCRTBAN statements. MORTRAN will not process correctly explicit Hollerith fields that contain blanks. Statements of the form

#### nH character string

will have all embedded blanks within the character string suppressed. In MORTBAN, all Hollerith fields (character strings) must be enclosed in apostrophes ('single quotes'), as in Example 1.2. In those situations where explicit Hollerith fields are necessary, the MORTFAN processor can be switched to its FORTRAN mode for correct handling of those statements.

# 12. User-Defined Macro-Instructions

MORTRAN is implemented as a set of macro-instruction definitions that are matched against the tser's input text. Because MORTRAN is written to accept a very general set of macroinstruction definitions, it is possible for the MORTRAN programmer to make use of this facility to define his own macroinstructions.

A user-defined macro-instruction is written on a single MORTRAN control card, in the following form:

>'pattern-recognition-text'='substitution-text'

The right arrow must appear in column one as usual. The first quoted string of characters following the right arrow is the pattern-recognition-text, or pattern-text. This is the pattern of characters to be recognized by MORTEAN as a request for replacement by the substitution-text. The pattern-text is. followed by an equal sign. This is followed by a second quoted character string, which defines the substitution-text.

To give a simple example of a macro-instruction definition that illustrates some of the terminclogy and notation, suppose we want to define a macro-instruction which will allow the programmer to define the length of an array at the time the program is being compiled. If we let the characters "ARRAYSIZE" stand for the desired array length, then we could write a macroinstruction definition of the following form:

 $\rightarrow$ 'ARRAYSIZE'='4000'

The pattern-recognition-text is the characters "ARRAYSIZE", and the substitution-text is the characters #4000". Thus. the sequence of MORTBAN statements

 $\rightarrow$ \* ARRAYSIZE\*= \* 4000\* DIMENSION ARRAY (ARRAYSIZE) ; [DO] J=1, AERAYSIZE [ARRAY (I)=0.; ]

would produce the FCRTFAN statements

DIMENSION ARRAT(4000) DO 10026  $I=1,4000$  $ARRAY(I) = 0.$ 10026 CONTINUE

It can be seen that all occurrences of the string "ABBAYSIZE" have been replaced by the string \*4000".

#### 13. Advanced Uses of the Macro-Instruction Facility

The features of HOFTBAN described up to this point allow the programmer considerable flexibility and case in writing programs. The facility to be discussed in the following sections is somewhat more difficult, and need not be understood in order to make effective use of MORTBAN.

To be able to make more elaborate uses of nacroinstructions, it is important to understand the scanning mechanism used by MCRTFAN in matching pattern-texts against input character strings. First, MOETEAM scans the input stream, deleting comments and blanks, up to the next sesicolon. Then the statement is scanned for matches to the pattern-texts of user-

defined macro-instructions (if any) followed by the standard MORTRAN definitions. If any match occurs, the matched part is replaced by its corresponding substitution-test. One of two<br>things can then occur: if (as is usual) the substituted text is to be rescanned, pattern matching begins anew starting with the first character of the generated text; ctherwise, if no<br>rescanning is desired, the generated text is put out, and pattern<br>matching resumes at the point in the input following the text sequent that matched the pattern.

To give a more elaborate example of a macro-instruction definition, suppose we wish to define an "ASSIGN" statement, so that we can write statements like

[ASSIGN] SQRI(E) [TO]  $\lambda$ ;

The MORTRAN macro-instruction definition which implements this statement is:

 $\rightarrow$  '[ASSIGN]\$[TO]\$;'='\$2=\$1;'

The pattern-recognition-text is the string of characters "[ASSIGN]\$[TO]\$;", and the sutstituticn-text is the string of characters  $ms2=51; m$ .

The dollar-sign character (\$) is used in two distinct and important ways. When it occtrs in the pattern-text, the character "\$" represents a variable-length character string. In this example, it will match any character string in the input stream which follows the characters "[ASSIGM]", up to the first subsequent occurrence of the character "[". Thus, the "\$"<br>character may be thought of as denoting a <u>raraneter</u> in the pattern-text. Similarly, the second "\$" in the pattern-text matches whatever character string appears in the input stream following the characters "[TO]" up to the first semicolon<br>thereafter. In this example, there are two parameter strings in the macro-instruction definition.

In the substitution-text, the positions into which the character strings matching the parameters are to be substituted are indicated by the character "\$" followed by a single decimal digit: the string matching the first "\$" in the pattern-text is denoted by "\$1", the second by "\$2", and so forth. In this example, the substitution-text specifies that the second parameter string is to be followed by an equal sign, which is then followed by the first string, which is then followed by a semicolon. Thus, the MCRTRAN statements

 $\rightarrow$  '[ASSIGN]\$[TO]\$:'='\$2=\$1:'  $[ASSIGH]$  SQRT(B)  $[IO]$   $\lambda$ ; "TEST [ASSIGN] MACRO"

would generate the HORTFAN text

 $A = SQRT(B);$ 

Note that the blanks in the input statement have been deleted: otherwise, the blanks would have appeared in the generated text, as "A= SQRT(B) ; ". It is important to remember that blanks are removed from the input stream as they are read by HORTRAN.

Now, suppose that this macro-instruction definition had been written without the angle brackets on the words "ASSIGN" and  $MTO$   $\ddot{m}$  :

 $\rightarrow$ 'ASSIGN\$TO\$;'='\$2=\$1;'

Then, the MORTRAN statements

 $\rightarrow$ 'ASSIGN\$TO\$;'='\$2=\$1;' "TEST ASSIGN MACBO" ASSIEN SQRI(B) TO A:

would generate the unexpected (and inccrrect) MCBTBAN text

ASSIGNSQRT(B)TOA;

for the following reason. In scarning the input text, HOBTRAN would correctly match the characters "ASSIGN" to the start of the definition. Then, the characters "SQB" would satch the first parameter character "\$". This is because HORTFAN terminates the variable-length scan for a parameter when it finds the first character to match the single character following the "\$" in the pattern. However, the next character in our sample pattern-text, the letter "0", does not match the next character from the input stream, "(". Because MORTRAN does no "backtracking" in its pattern matching, it will assume that this pattern does not match the input stream, and will discard all tentative results before trying another pattern.

Even if such a pattern-matching problem could be avoided, this definition of an ASSIGN-TO macrc-instruction would have to be used with caution, because "ASSIGN" and "TC" are valid in other FORTRAN contexts. Assusing the above definition, the statement .

 $ASSIGN(I,J) = STOBE(K);$ 

would generate the text

 $RE(K) = (1, J) = S$ ;

which is probably not what was desired.

Another brief example of a macro-instruction definition will illustrate a problem that can arise if great care is not used in writing the definition. Suppose we are writing a program in which a statement like " $K = K + 1$ ; " appears many times, and we want<br>to use the shorthand notation "+ $K$ ; " instead. It might be which the pattern-recognition-text is "+\$;". That is, we want to recognize a plus sign, followed by some string of characters

15

representing the variable to be incremented, followed by a semicolon.

To show why this leads to trouble, we will examine each step of the substitution process. Suppose the input stream contains the characters "+JJ;". This will match the pattern-text of our definition; the "\$" in the pattern-text will be matched by the two characters "JJ". Cn substituting them in place of "\$1" in the substitution-text, the output string would contain the characters "JJ=JJ+1;", as desired. Now, cbserve that the final three characters of this piece of generated test are a match for the original pattern! In this example, HORTBAN will rescan the generated text, and again match "+1;", so that those three characters would be replaced by the new segment of substituted text, creating the string "JJ=JJ1=1+1;". This, in turn, will<br>match the pattern-text again, the generated text will become<br>"JJ=JJ1=11=1+1;", and so on, indefinitely. MORTBAN will eventually run out of space, and come to an untimely end.

There are two means available to avoid such catastrophes. The first, and the best, is to cbserve that (tecause blanks and comments are removed from the input) the character preceding the characters "+JJ;" must be a semicolon; thus if the macro-<br>instruction definition was written  $\rightarrow$ ';\*3;'=';\$1=\$1+1;', the indefinite recursion would be avcided. The second means available is to tell MOBTRAN explicitly that the generated text not to be rescanned after it has been created. This is is indicated by using two equal signs to separate the pattern-text and the substitution-text: thus we could write >'+\$;'=='\$1=\$1+1;' and the recursion would be avoided. The latter technique is not recommended in general, however, because you may lose one of the more important abilities of MORTFAN. Eccause MCRTRAN is itself defined by a set of macro-instructions, it often depends on many levels of expansion in crder to be able to create the correct output text. If at some point in this process no rescan is done, some important sequent of text might not be properly expanded.

#### 14. Macro-Instruction Considerations

The following aspects of the macro-instruction facility should be kept in mind when writing macro-instruction definitions:

(1) Blanks and comments (enclosed in up arrows) are deleted from the input stream as it is read. Thus comments are not searched for matches to the pattern-text.

(2) The character  $n \rightarrow n$  has special seanings in HCBTBAN, and should not be used anywhere, except in column one to indicate a MORTRAN control card and in quoted strings.

(3) The order of scanning of macro-instruction definitions is "new before old", so that a macro-instruction may be redefined as many times as you like. Old definitions are not discarded.

however, so that it is possible to run cut of space if too many definitions are used.

(4) Macro-instruction definitions may occupy more than one  $(80$ character) card image, and the length of the definition is not controlled by the line-length reduction control card (-C). If more than one card is reeded, the definition continues in column 1 of the following card; do not put a zight arrow in column 1.

(5) Hore than one macro-instruction definition may appear on a single card. The definitions are separated by a comma, as in

 $\rightarrow 'A'$  = 'B', 'C'='D', 'E'='F'

The last definition is terminated by a blank.

(6) A missing apostrophe in a macro-instruction definition will usually result in some sort of disaster. In addition. apostrophes (paired or not) may nct appear within the body of either the pattern-text or the substitution-text.

(7) If there are blanks in the pattern-recognition-text, they can only be matched by blanks in generated text, since blanks have been squeezed out of the primary input stream.

(8) Excess parameters in the substitution-text (such as the use of "\$9" in a macro-instruction centaining only one "\$" symbol in the pattern-text) will usually catse major errors.

(9) The "\$" symbol in the macro-instruction pattern-text will match text between halanced parentheses (including any special characters) other than an apostrople or a semicolon. An apostrophe or semicolon always stops the scan for text to match the "\$" symbol. The pattern-text therefore cannot contain an embedded apostrophe or semicolon. (Text in balanced parentheses is collected so that subscripted variables and function calls, for example, will match the same pattern-text as a simple variable.)

 $(10)$  Paired equal signs  $(==)$  separating the pattern-recognitionthe substitution-text mean that the generated text and substitution-text is not to be rescanned innediately **UDOR** generation.

(11) To facilitate pattern matches for macros, an implicit semicolon is placed ahead of the input stream initially.

(12) Ouoted character strings (erclosed in apostrophes) are not scanned for matches to pattern-recognition-texts.

(13) MORTRAN does not tacktrack in its pattern matching. Thus. the macro-instruction definitions

 $\rightarrow$  'F?'='[FOR]', 'T?'='[TO]' F?INDEX=1T?100; "SHCULD TURN INTO: [FOR] INDEX = 1[TO] 100;" will not work correctly, since the characters "F?" Will generate<br>"[FOR]": upon rescanning, this will fail to satch the standard<br>definition of a [FOR] statement, since the "[TC]" has not yet<br>been substituted in the rest of